# **keyteach**

**Designing Oracle EPM Cloud Reports**

> This two day course explores all aspects of dynamic report design and maintenance. Learn to create reports, books and sophisticated analysis of data and in the most efficient way, reducing ongoing maintenance.

This comprehensive course addresses all aspects of report design and no prior knowledge is assumed. You'll gain an understanding of how to build and maintain the most efficient reports and books for your reporting requirements. You'll focus on the use of dynamic functionality and features to ensure that your reports are up-to-date and require little maintenance.

EPM Cloud Reports is hugely powerful and can be used across Oracle's EPM Cloud Services. This course will ensure that you're up to speed with the very latest features of this web-based reporting solution. This course will enable you to deliver complex, yet elegant reports that can be produced automatically.

You'll find out how they can be distributed via email as reports or books and can be produced as interactive HTML.

This two-day course is essential for anybody who needs to create and maintain statutory and /or management reports.

### **SUMMARY BY DAY**

### **Day 1:**

Overview and Introduction to the Financial Reporting Web Studio, creating basic reports and dynamic member selection and design considerations.

## **Day 2:**

Calculations, formulas, functions, dynamic report building and key reporting features

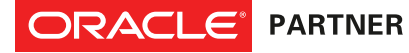

## **Course Information:**

keyteach

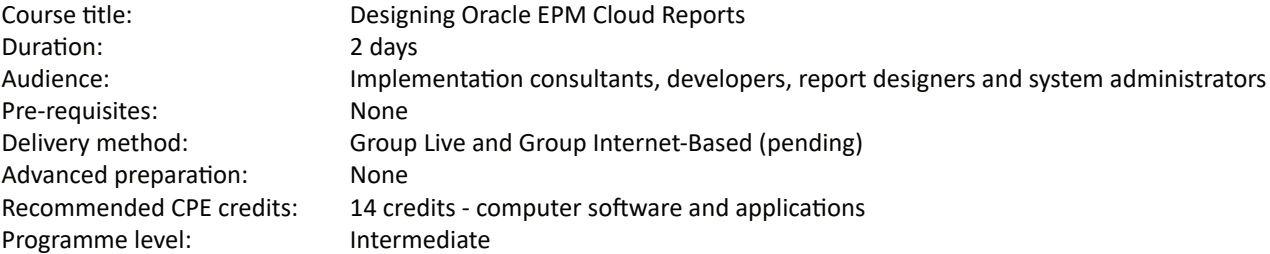

## **Learning Objectives**

By the end of this course learners will be able to:

- Define how to create EPM Cloud Reports
- Recall how to navigate the Reports interface
- Compare global and local Point of Views
- Appraise how the use of stored objects can help developers to design and maintain reports
- Relate how functions can be created and used in reports
- Use Books and Bursting to automate report generation

## **Detailed Agenda**

Introducing EPM Cloud Reports

- Architecture
- Reporting options
- Reporting overview
- Viewing reports
- HTML vs PDF
- Incorporating dimensions
- Metadata and design considerations
- Managing the Library

**Creating Basic Reports** 

- The reporting layout
- Dimension layout
- Selecting members for reports
- Global and local POV's
- Formatting
- Text functions
- Working with objects
- Copying formatting

Selecting Members Dynamically

- Relative member function
- Working with ranges
- Current member and the POV
- Same As member selection
- Time members and period offset
- Conditional formatting
- Automatic calculations
- Working with prompts

Calculations in Reports

- Understanding reporting calculations
- Segments and cells
- Variance function
- IfThen function
- PercentOfTotal function
- Sorting and ranking

Dynamic Report Building

- Benefits of dynamic design
- Objects and report templates
- Related content
- Charts
- Supporting detail
- Cell text
- Expansions / Zooming

#### **Reporting Features**

- Books
- Bursting
- Data source connections
- Importing / Exporting Reports
- Security

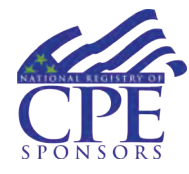

Keyteach is registered with the National Association of State Boards of Accountancy (NASBA) as a sponsor of continuing professional education on the National Registry of CPE Sponsors. Registration ID No 115820. State boards of accountancy have the final authority on the acceptance of individual courses for CPE credit. Any complaints regarding registered sponsors may be submitted to the National Registry of CPE Sponsors through its website: www.learningmarket.org